MOUSE, KEYBOARD, AND AUXILIARY DEVICE CONNECTORS

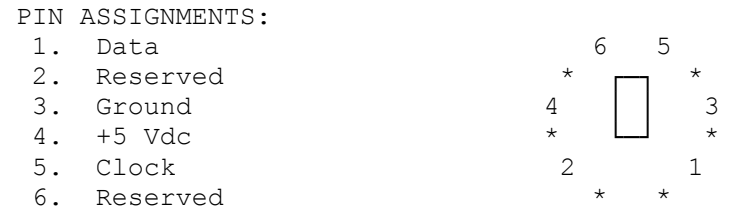

VIDEO PORT CONNECTOR PINOUTS

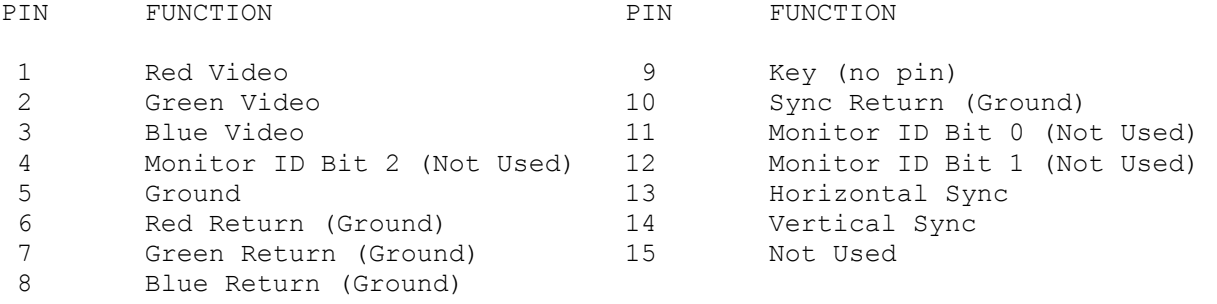

Monochrome-type monitors use Green Video for all video input and ignore Red Video and Blue Video.

Monitor ID Bits are not used. The monitor type is determined when your system is turned on.

RS-232C SERIAL PORT

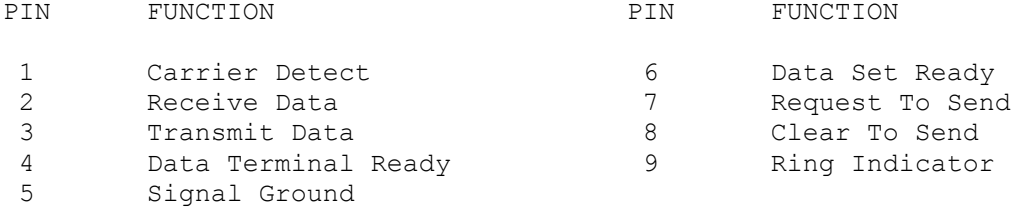

## PARALLEL I/O PRINTER PORT

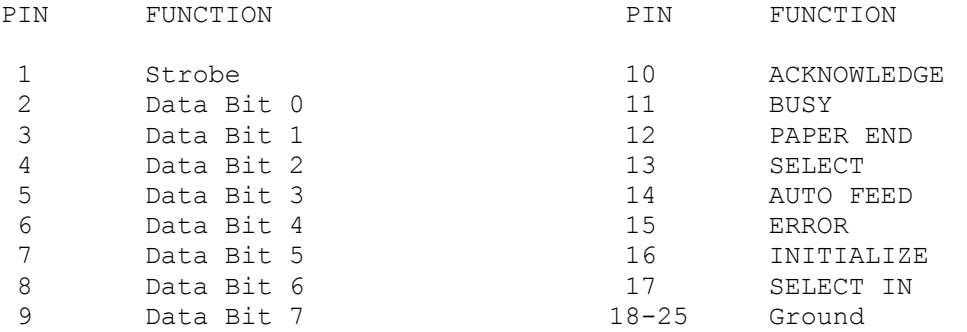